#### **CPSPC 2016, day 4. Available memory: 256 MB.** *02.07.2016*

Mangolio became interested in making web pages. He already learned some HTML, CSS and even some JavaScript. After a while, he realized that the whole web thing is really complicated. Mainly HTML. It offers an incredible amount of ways to lay things out on a web page. All those *flows*, *blocks*, *flexes* and many more. He decided to create something simpler.

And so he did. He made a system that he called *Square*<sup>TM</sup>, which is much simpler. It receives an expression (string) consising of symbols  $.\rightarrow v()$  and based on that it creates a layout.

The basic building block of the system is a square. Mangolio decided to represent a square with . (a dot). More complicated shapes and layouts can be composed from squares. For this purpose, he came up with two operations:  $>$  – attach from right and  $v$  – attach from bottom.

Operation *attach from right* works as follows: we take two shapes already composed by other operations, align them so that the top-most squares of both of them are in the same height and then we push them together until they are touching their sides.

Operation *attach from bottom* works similarly. We take two objects, align them according to their left-most squares and them push them together until they are touching.

Both of these operations are left-associative, meaning that the expression  $\cdot \cdot \cdot$ . is equivalent with  $(\cdot \cdot) \cdot \cdot \cdot$ , but not with  $.>(.v.)$ .

Any expression in the  $Square^{TM}$  system can be put in parentheses () to become a single object. This object can then be combined with other objects.

The following pictures illustrate the basic usage of the  $Square^{TM}$  system.

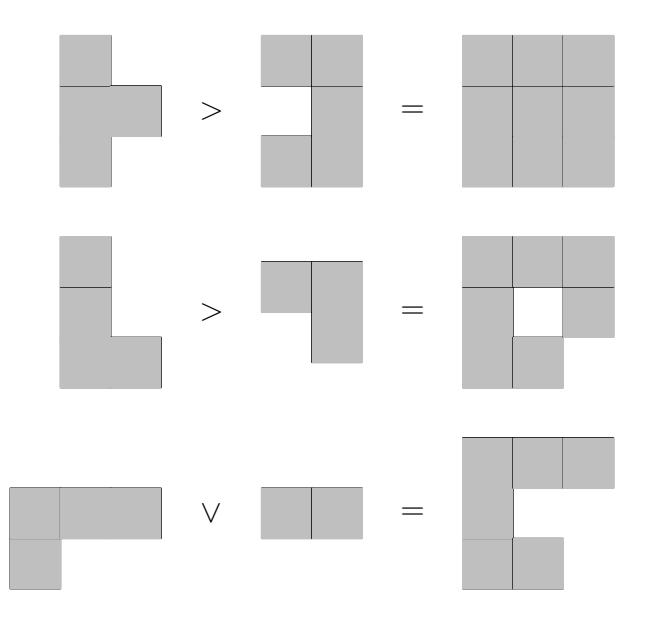

Mangolio is very ambitious, so he started up a startup to appropriately monetize this new system. You are a young student searching for a small job. One day you stumbled upon an advertisement offering a job in a company called *SquareTMinc.*. Of course, you couldn't decline an offer from a company with such a marvelous name so you accepted it. Now you have to code the system.

You get an input string from the *Square*<sup>TM</sup> system. Your task is to determine the position of each single square in the expression. Every square is  $1 \times 1$  units large. The *x* axis increases to the right, while the *y* axis increases down. The left-most square should have its *x* coordinate equal to 0 and the top-most square should have its *y* coordinate equal to 0 as well.

### **Input**

The input consists of one line which contains a single string *s* consisting only of symbols .>v(). This string is a valid expression for the  $Square^{TM}$  system. It holds that  $|s| < 300000$ .

# **Output**

For each dot (square) in the input, output a single line. The *i*-th line should consist of two integers  $x_i$  and  $y_i$  – the position of the *i*-th square in the input expression. If *j*-th dot represents the left-most square, then  $x_j = 0$ . Also, if *j*-th dot represents the top-most square, then  $y_j = 0$ .

# **Examples**

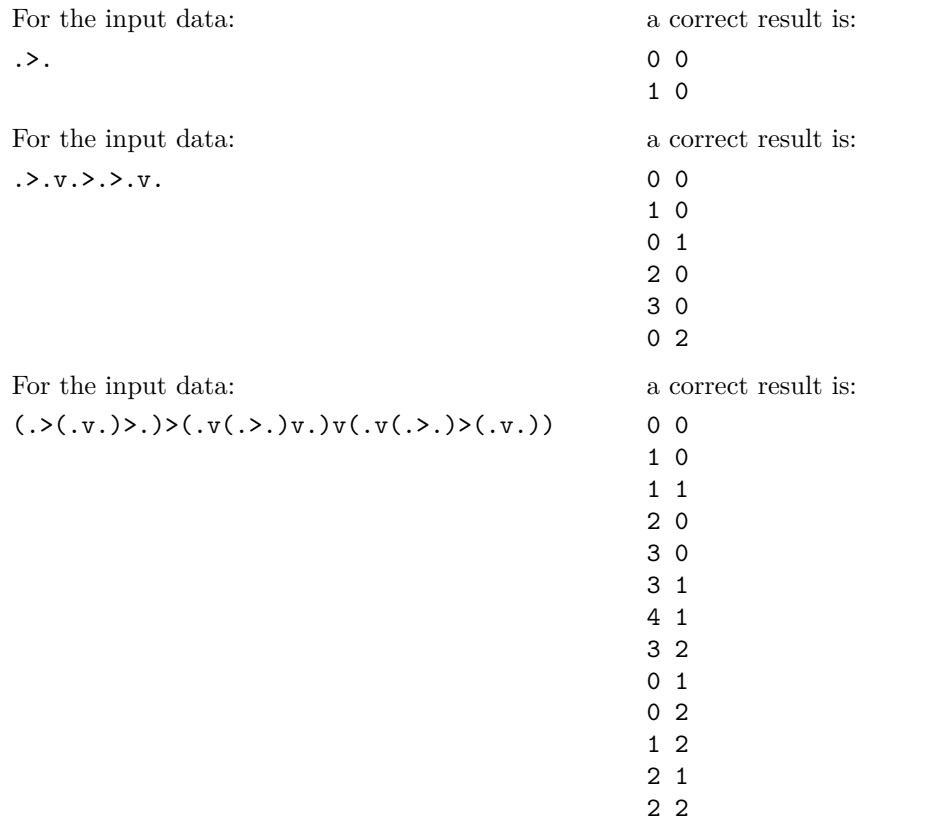

## **Grading**

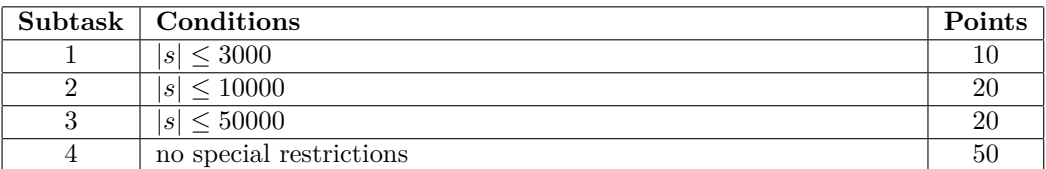

# **Úloha: SQU SquareTM**

### **CPSPC 2016, Den 4. Dostupná pamět': 256 MB.** *02.07.2016*

Mangólio se začal učit dělat webové stránky. Už umí psát HMTL, CSS a dokonce i JavaScript. Časem však zjistil, že je to celé velmi složité. Zejména HTML. Poskytuje nesčetné množství možností, jak rozložit objekty na stránce. Všechny ty *flow*-y, *block*-y, *flex*-y a co já vím, co ještě. . . Rozhodl se tedy vymyslet něco jednoduššího.

A skutečně vymyslel! Vytvořil systém *SquareTM*, který funguje velice jednoduše. Dostane výraz složený ze znaků .>v() a na základě něho vygeneruje rozložení stránky.

Základním stavebním kamenem jeho nového systému je čtverec. Čtverec se rozhodl reprezentovat znakem . (tečka). Ze čtverců lze vyskládat složitější útvary. Na tento účel si vymyslel dvě binární operace: > (přilož zprava) a v (přilož zespodu).

Operace *přilož zprava* vezme svoje argumenty, zarovná je tak, aby nejvyšší čtverec každého byl ve stejné výšce, a přiloží je k sobě tak, aby se dotýkaly jednou nebo více hranami.

Operace *přilož zespodu* funguje analogicky. Vezme svoje argumenty, zarovná je podle nejlevějších čtverců a přiloží je k sobě tak, aby se dotýkaly jednou nebo více hranami.

Obě tyto operace asociují zleva, tj. výraz .>.v. je ekvivalentní výrazu (.>.)v., ale nikoli výrazu .>(.v.). Libovolný výraz v systému *SquareTM* je možné umístit do závorek () a tento složitější útvar dále spojovat s jinými útvary.

Následující obrázky ilustrují základní použití systému *SquareTM* na vytvoření rozložení.

 $>$   $=$ 

Mangólio si založil startup, aby mohl svůj revoluční systém patričně zpeněžit. Vy, mladý student hledající si brigádu, jste náhodou zakopl o inzerát nabízející práci ve firmě *SquareTMinc.*, a jelikož nabídka firmy s tak dobrým názvem se neodmítá, bez váhání jste ji přijali (aniž byste věděl, do čeho jdete). Teď musíte naprogramovat systém *SquareTM*.

Vaším úkolem je zjistit pozici každého jednotlivého čtverce. Každý čtverec má rozměry 1 × 1. *x*-ová osa je orientovaná směrem doprava a *y*-ová osa je orientovaná směrem dolů. Čtverec, který je nejvíc nalevo, nechť má *x*-ovou souřadnici 0; podobně čtverec, který je nejvýš, nechť má *y*-ovou souřadnici 0.

## **Vstup**

Vstup obsahuje jeden řetězec *s*, složený ze znaků .>v(). Tento řetězec je platným výrazem systému *SquareTM*. Platí  $|s| \leq 300\,000$ .

# **Výstup**

Vypište tolik řádků, kolik je teček (čtverců) na vstupu. Na *i*-tý řádek vypište výslednou *x*-ovou a *y*-ovou souřadnici *i*-té tečky ze vstupu. Připomínáme, že nejlevější čtverec má *x*-ovou souřadnici nulovou a nejvyšší čtverec má *y*-ovou souřadnici nulovou.

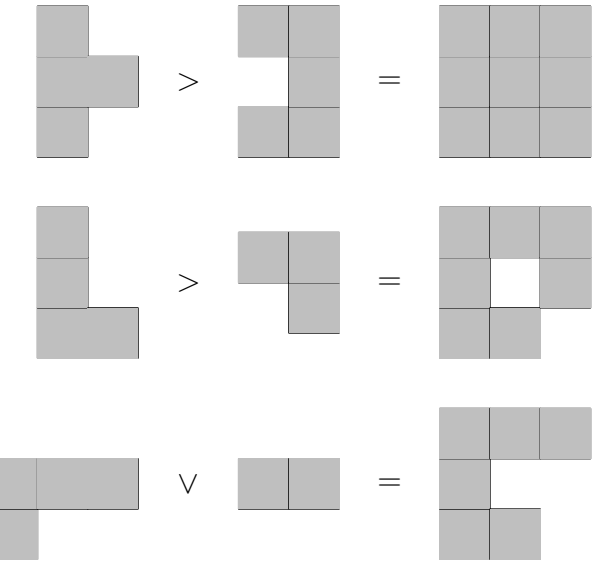

# **Příklad**

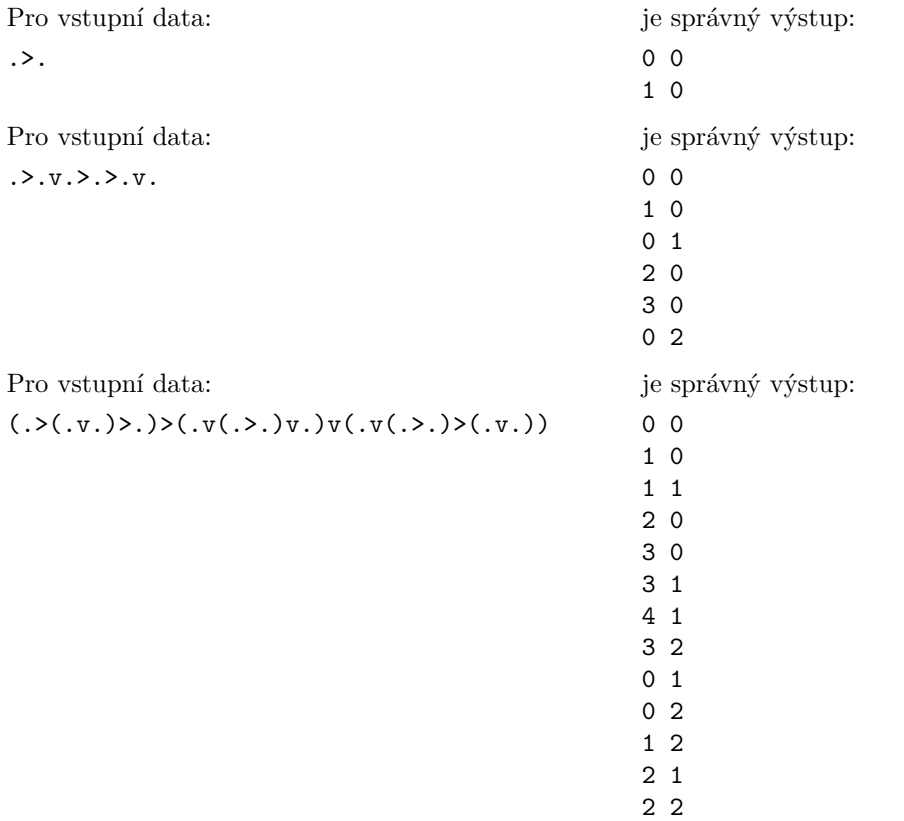

# **Hodnocení**

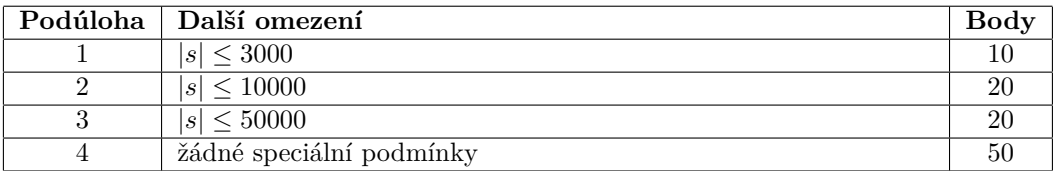

#### **CPSPC 2016, dzień 4. Dostępna pamięć: 256 MB.** *02.07.2016*

Bajtazar postanowił zająć się tworzeniem stron internetowych. Nauczył się HTML, CSS, a nawet trochę JavaScriptu. Szybko zorientował się jednak, że wszystko to jest zbyt skomplikowane – a szczególnie HTML. Sposobów ustawienia obiektów na stronie (kontenery, nakładki, bloki. . . ) jest po prostu zbyt wiele. Bajtazar poczuł, że czas stworzyć coś łatwiejszego.

Nowy system Bajtazara nazywa się *KwadratTM*, i jest niezwykle prosty. System otrzymuje wyrażenie (ciąg znaków) złożone z symboli .>v(), i na jego podstawie tworzy układ (*layout*) strony.

Podstawowym elementem systemu jest pojedynczy kwadrat, reprezentowany przez kropkę (.). Z kwadratów tworzy się bardziej skomplikowane układy, za pomocą dwóch operacji: łączenia z prawej (>) i łączenia z dołu  $(v).$ 

Łączenie z prawej wygląda następująco: mając dwa kształty A i B, kształt A>B tworzymy ustawiając A i B tak, aby ich najwyższe kwadraty były ułożone na tej samej wysokości, po czym dosuwamy je do siebie najbliżej, jak to jest możliwe.

Łączenie z dołu działa podobnie. Mając dwa obiekty, ustawiamy je tak, aby ich skrajnie lewe kwadraty były w jednej linii, po czym zbliżamy je do siebie tak, najbardziej, jak się da.

Obrazki poniżej przedstawiają przypadki użycia systemu *KwadratTM*.

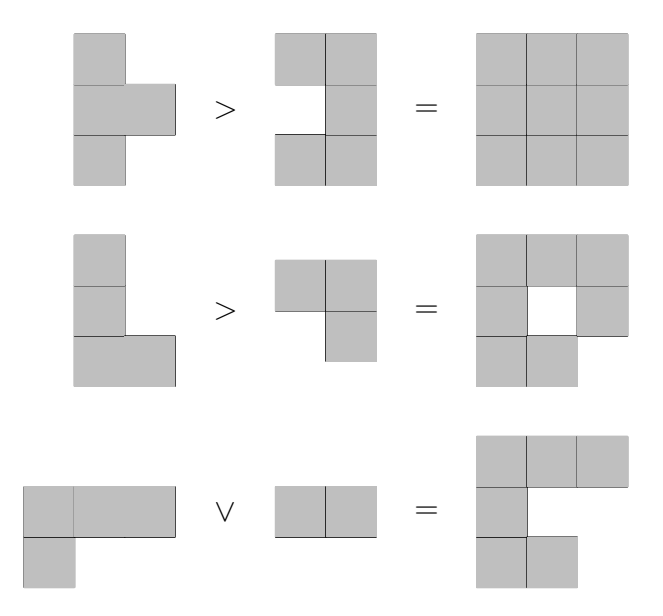

Możemy w naszym ciągu zaznaczać kolejność operacji poprzez nawiasy, na przykład .v(.>.). Obie podstawowe operacje są lewostronnie łączne (na przykład .>.v. oznacza to samo, co with (.>.)v., ale nie to samo co  $.>(.v.))$ .

Dla danego ciągu zapisanego w systemie *KwadratTM* oblicz, gdzie znajdzie się każdy kwadrat w ostatecznym układzie strony. Przypominamy, że kwadraty są w podanym wyrażeniu reprezentowane przez kropki, zakładamy że każdy kwadrat ma rozmiar  $1 \times 1$ . Przyjmij, że w ostatecznej figurze skrajnie lewe kwadraty mają współrzędną *x* równą 0, zaś najwyższe kwadraty współrzędną *y* równą 0 – współrzędne wszystkich innych kwadratów określ względem nich.

### **Wejście**

Na wejściu znajduje się jeden wiersz, zawierający ciąg, w którym występują tylko znaki .>v(). Ciąg ten jest poprawnym wyrażeniem systemu *KwadratTM*, a jego długość nie przekracza 300 000.

### **Wyjście**

Dla każdej (reprezentującej kwadrat) kropki w łańcuchu wejściowym, wypisz wiersz zawierający dwie liczby całkowite *x<sup>i</sup>* , *y<sup>i</sup>* – współrzędne *i*-tego kwadratu w ostatecznie powstałym układzie. Kolejność wierszy powinna odpowiadać kolejności kropek na wejściu.

**polish**

# **Przykłady**

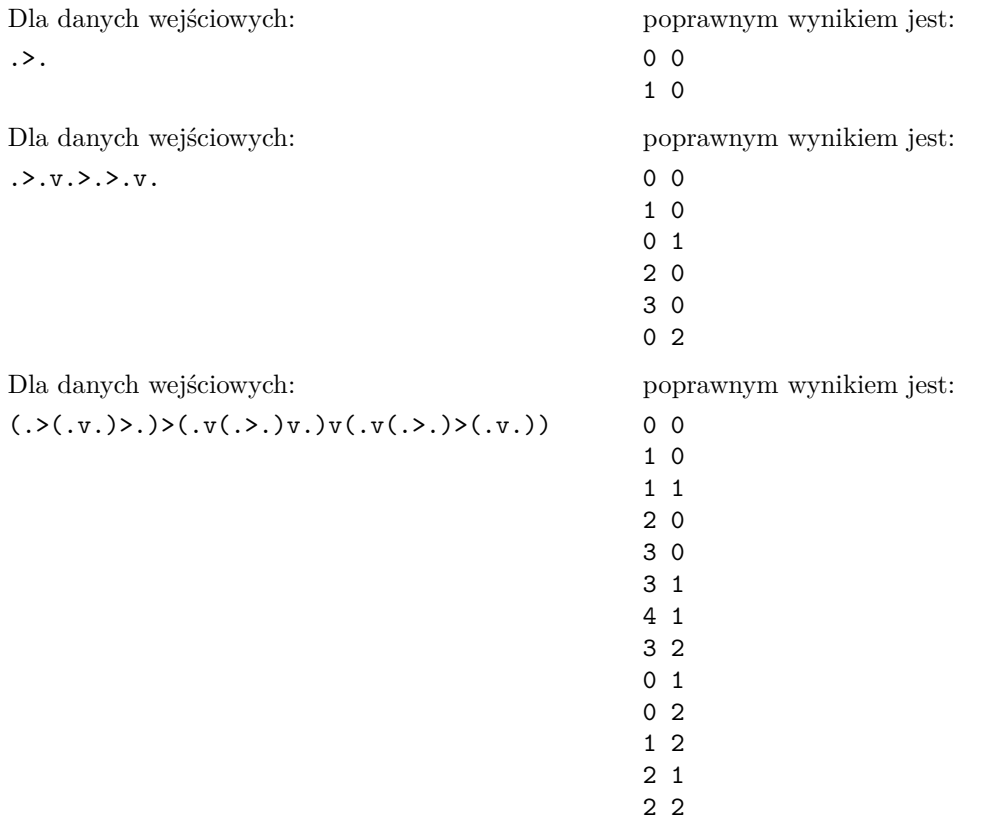

# **Ocenianie**

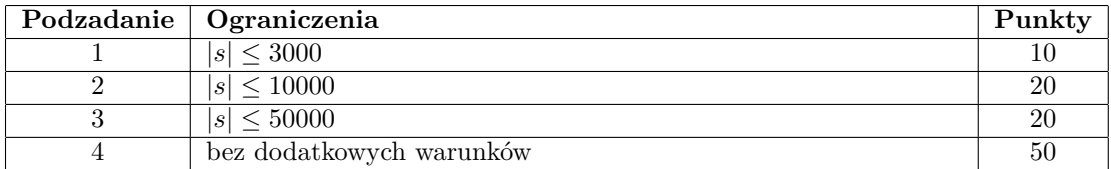

# **Úloha: SQU SquareTM**

#### **CPSPC 2016, deň 4. Pamäťový limit: 256 MB.** *02.07.2016*

**slovak**

Mangólio sa začal učiť robiť webové stránky. Už vie písať HMTL, CSS a dokonca aj JavaScript. Časom však zistil, že je to celé veľmi zložité. Najmä HTML. Ponúka nespočetné množstvo možností, ako rozložiť objekty na stránke. Všetky tie *flow*-y, *block*-y, *flex*-y a čo ja viem čo ešte. Rozhodol sa teda vymyslieť niečo jednoduchšie.

A veru aj vymyslel. Spravil systém *SquareTM*, ktorý funguje veľmi jednoducho. Dostane výraz zložený zo znakov .>v() a na základe neho vygeneruje rozloženie stránky.

Základným stavebným kameňom jeho nového systému je štvorec. Štvorec sa rozhodol reprezentovať znakom . (bodka). Zo štvorcov vie vyskladať zložitejšie útvary. Na tento účel si vymyslel dve operácie: > – prilož sprava a v – prilož zospodu.

Operácia *prilož sprava* funguje tak, že zoberieme dva útvary, zarovnáme ich tak, aby najvyšší štvorec každého z nich bol v rovnakej výške a následne ich pritlačíme k sebe až kým sa nedotýkajú stenami.

Operácia *prilož zospodu* funguje analogicky. Zoberieme dva útvary, zarovnáme ich podľa ich najľavejších štvorcov a potom ich pritlačíme k sebe až kým sa nedotýkajú.

Obidve tieto operácie sú ľavo-asociatívne, čo znamená, že výraz .>.v. je ekvivalentný výrazu (.>.)v., ale nie .>(.v.).

Ľubovoľný výraz v systéme *SquareTM* je možné umiestniť do zátvoriek () a potom tento zložitejší útvar spájať s inými útvarmi.

Nasledujúce obrázky ilustrujú základné použitie systému *SquareTM* na vytvorenie rozloženia.

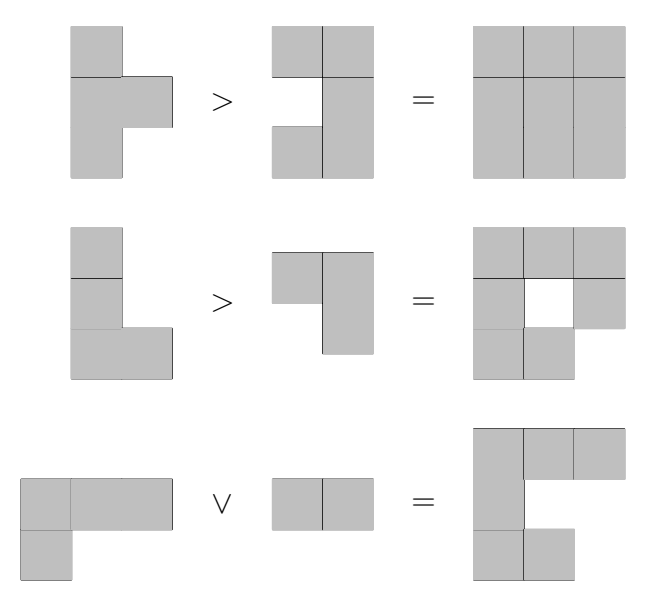

Mangólio si teda založil startup, aby mohol svoj nový systém patrične speňažniť. Vy, mladý študent hľadajúci si brigádu ste náhodou zakopli o inzerát ponúkajúci prácu vo firme *SquareTMinc.* a keďže ponuka firmy s tak dobrým názvom sa neodmieta, tak ste ju prijali (nevediac, do čoho idete). Teraz musíte naprogramovať systém *SquareTM*.

Vašou úlohou je zistiť pozíciu každého jednotlivého štvorca. Každý štvorec má rozmery 1 × 1. *x*-ová os je orientovaná smerom doprava a *y*-ová os je orientovaná smerom dole. Štvorec, ktorý je naľavejšie nech má *x*-ovú súradnicu 0 a štvorec, ktorý je najvyššie nech má *y*-ovú súradnicu 0.

## **Vstup**

Na vstupe sa nachádza jeden reťazec *s* zložený zo znakov .>v(). Tento reťazec je platným výrazom systému *Square*<sup>*TM*</sup>. Platí  $|s| < 300000$ .

# **Výstup**

Vypíšte toľko riadkov, koľko je bodiek (štvorcov) na vstupe. Na *i*-tom riadku nech sú dve čísla: *x<sup>i</sup>* a *y<sup>i</sup>* určujúce pozíciu štvorca, ktorý je reprezentovaný na vstupe *i*-tou bodkou v poradí. Ak *j*-ta bodka reprezentuje najľavejší štvorec, nech platí *x<sup>j</sup>* = 0 a ak *j*-ta bodka reprezentuje najvyšší štvorec, nech platí *y<sup>j</sup>* = 0.

# **Príklady**

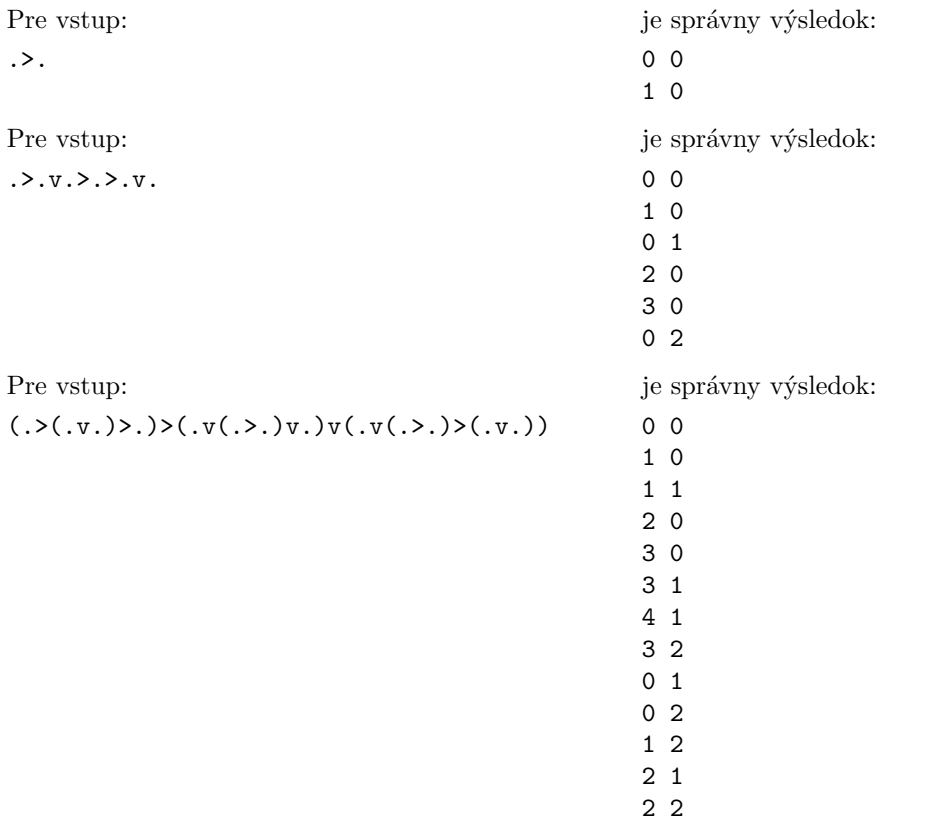

# **Hodnotenie**

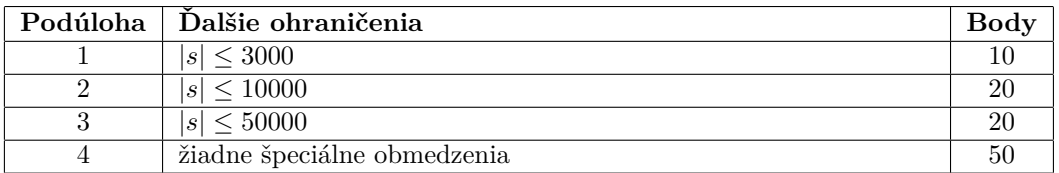